#### **Лекция №7**

**Двумерные массивы**

## **План лекции**

- 1. Понятие двумерного статического массива
- 2. Ввод вывод элементов массива
- 3. Заполнение массива случайными числами
- 4. Квадратные матрицы
- 5. Транспонирование матриц
- 6. Умножение матрицы на вектор
- 7. Умножение матрицы на матрицу
- 8. Удаление строки
- 9. Включение столбца
- 10. Операции с элементами матриц
- 11. Преобразование матрицы в одномерный массив
- 12. Многомерные массивы

# Двумерный массив

При решении практических задач часто приходится иметь дело с различными таблицами данных, математическим эквивалентом которых служат матрицы. Такой способ организации данных, при котором каждый элемент определяется номером строки и номером столбца, на пересечении которых он расположен, называется двумерным массивом (матрицей) или таблицей.

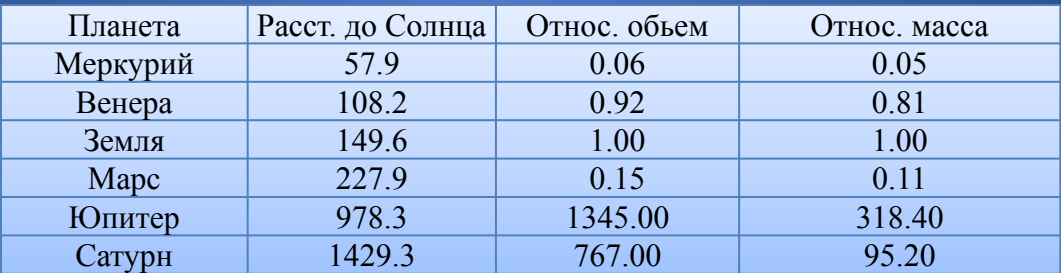

Их можно занести в память компьютера, используя понятие двумерного массива. Положение элемента в массиве определяется двумя индексами. Они показывают номер строки и номер столбца. Например: А[7,6], D[56,47].

## **Пример объявления двумерного массива**

Организацию обработки элементов статического двумерного (многомерного) массива можно организовать с использованием сложноциклической структуры. Так как, например, при заполнении массива необходимо произвести обход всех элементов по строкам ( i ) изменяя индексы столбцов ( j ). Таким образом объявленный массив из N строк и M столбцов

```
Const
```
n=6;

m=8;

#### Var

```
a : array [1..n, 1..m] of integer;
```
#### будет организован в памяти ЭВМ следующим образом:

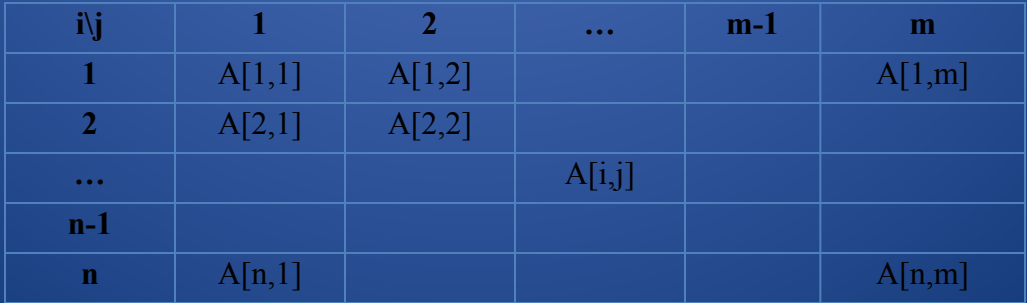

# **Ввод - вывод элементов** двумерного массива

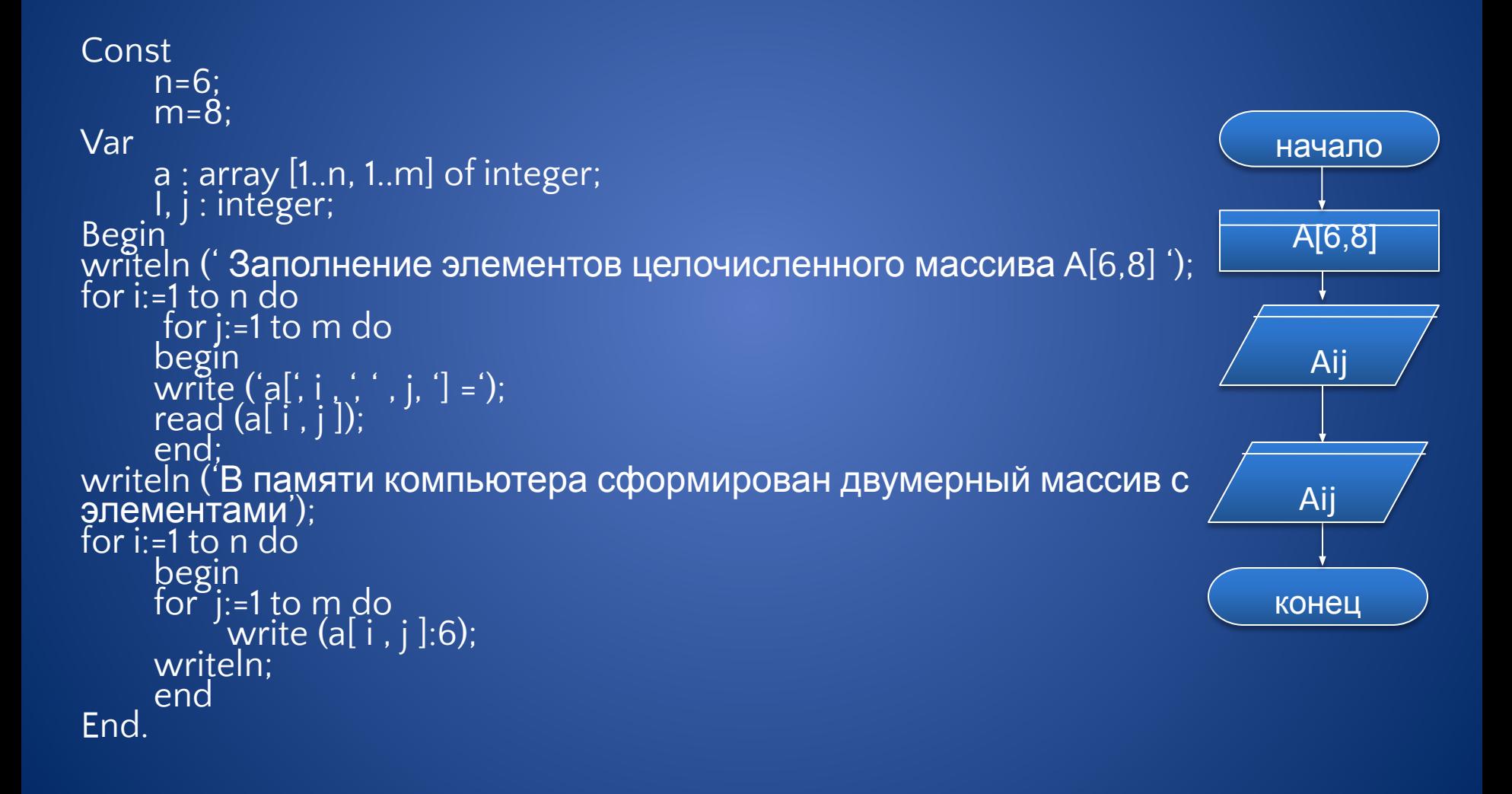

### **Ввод - вывод элементов** двумерного массива

#### Генерация элементов двумерного массива случайными числами.

```
Const
      n=6;
      m = 8:
Var
      a : array [1..n, 1..m] of integer;
      \overline{I}, j : intéger;
Begin
randomize;
for i=1 to n do
      begin
      for j:=1 to m do
            begin
            a[ i, j ]:=random(101);<br>write (a[ i , j ]:6);
            end;
      writeln;
      end
Fnd.
```
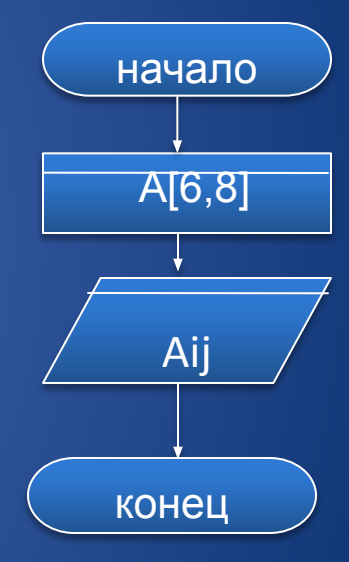

В квадратной матрице количество строк и столбцов **одинаково и равно n**.

Любая квадратная матрица имеет элементы **главной и побочной диагонали**.

Диагональные элементы главной диагонали :  $a[1, 1]:a[2, 2]:a[3, 3]:...,a[n, n].$ 

Элементами побочной диагонали являются :  $a[1, n]; a[2, n-1]; a[3, n-2]; \ldots; a[n-1, 2]; a[n, 1].$ 

качестве примера рассмотрим задачу формирования B. квадратной матрицы порядка n случайными числами и нахождения произведения элементов главной диагонали и суммы элементов ниже побочной диагонали.

Отметим элементы главной диагонали для нахождения их произведения.

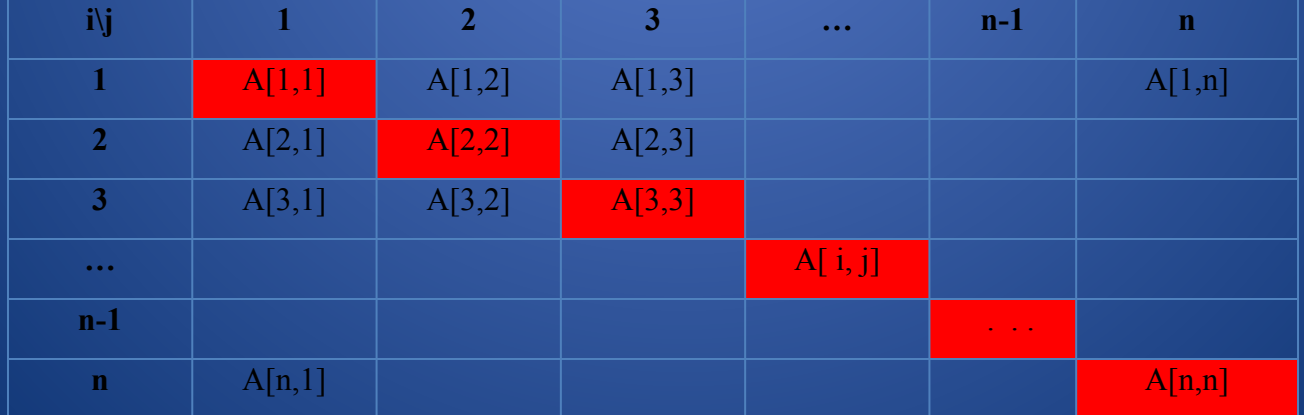

#### И элементы ниже побочной диагонали для поиска их суммы.

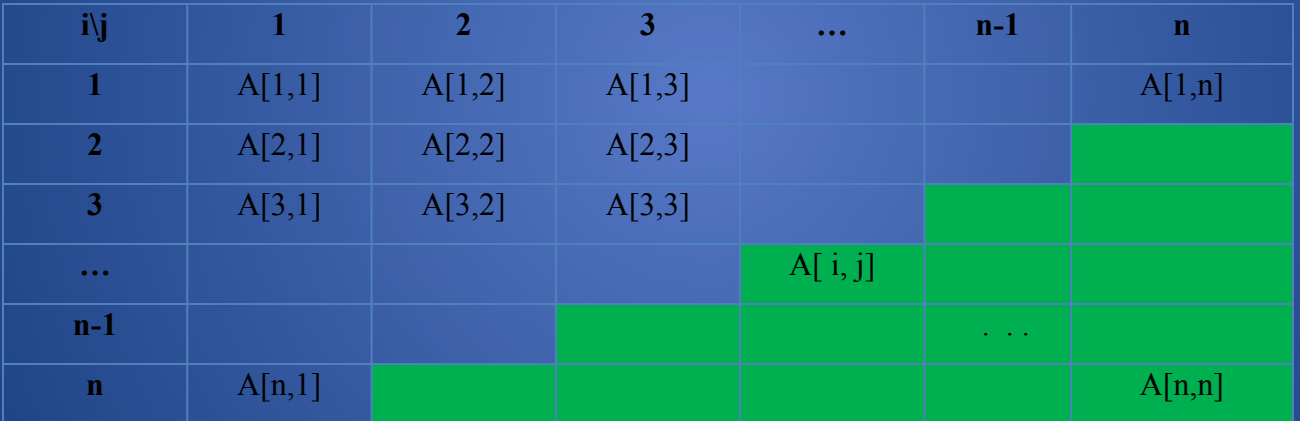

```
Const
           n=9:
Var
           a : array [1..n, 1..n] of integer;<br>I, j, s, p : integer;
Begin<br>randomize;
for i:=1 to n do
           begin<br>for j:=1 to n do
                     begin<br>|a[ i, j ]:=random(101);<br>|write (a[ i , j ]:6);
                     end;
           writeln;
          end
p:=1;<br>for i:=1 to n do
p:=p^*a[i, i];<br>s:=0;<br>for i:=2 to n do
\begin{bmatrix} 6 & 1 & 2 \\ 6 & 1 & 3 \\ 5 & -5 & 1 \\ 6 & 7 & 1 \end{bmatrix}<br>writeln (p,s);
End.
```
В данном алгоритме **транспонирования матрицы** необходимо заменить строки матрицы ее столбцами, а столбцы - строками, т.е. вычислить b[ i,j ] :=a[ j,i ], где i=1,…,n; j=1,…,m.

#### Матрица A Матрица B

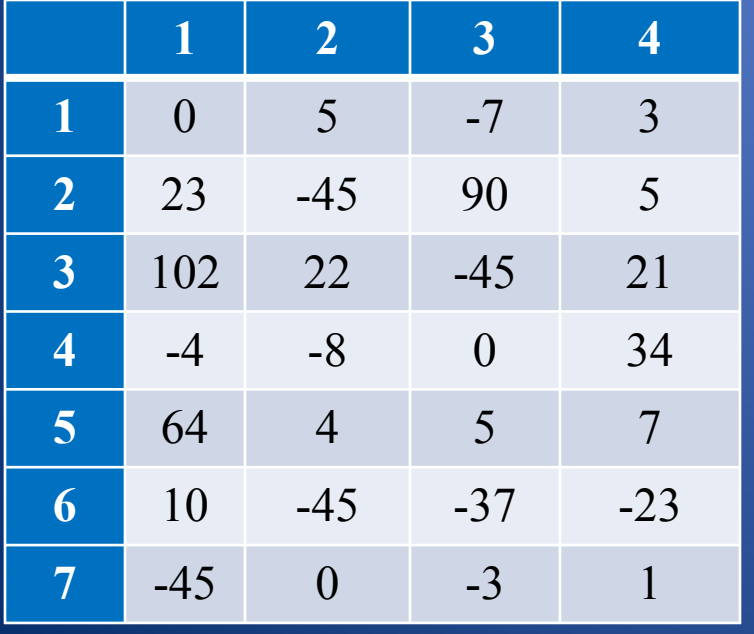

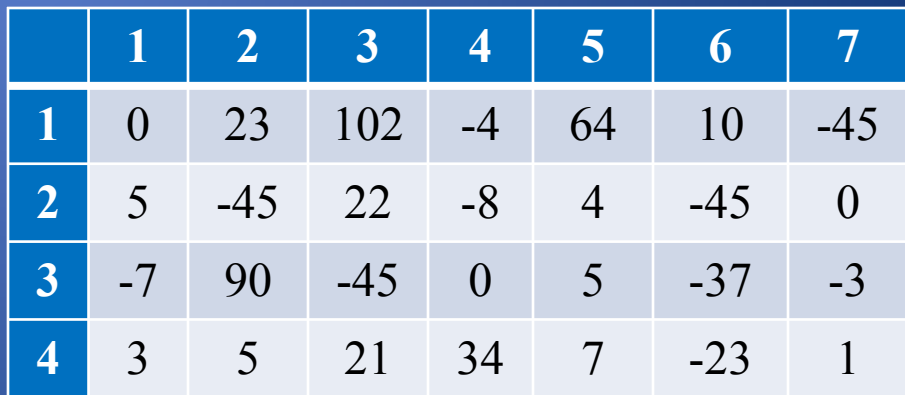

Const n=5;  $m=7$ : Var i, j : integer; a : array [1..n,1..m] of integer; b : array [1..m,1..n] of integer; Begin randomize; writeln ('Сформирована матрица A'); for i:=1 to n do begin for j:=1 to m do begin a[ i,j ]:=random(31)-15; write (a[ i,j ]:6); end; writeln(''); end;

for i:=1 to n do for j:=1 to m do b[  $j$ , $i$  ]:=a[  $i$ , $j$  ]; writeln ('Получена транспонированная матрица B'); for i:=1 to m do begin for j:=1 to n do write(b[ i,j ]:6); writeln("); end; End.

- Транспонированную матрицу можно получить в исходном массива А. Для квадратной матрицы n\*n для этого необходимо поменять местами каждый элемент верхнего треугольника с соответствующим элементом нижнего (диагональные элементы переставлять не нужно).
- При этом для каждой строки нужно выполнять перестановку для элементов, расположенных правее главной диагонали, с элементами соответствующего столбца, расположенными ниже главной диагонали. При перестановке используем вспомогательную переменную **tmp**, помещая в нее для временного хранения один из переставляемых элементов, чтобы не потерять его значение.

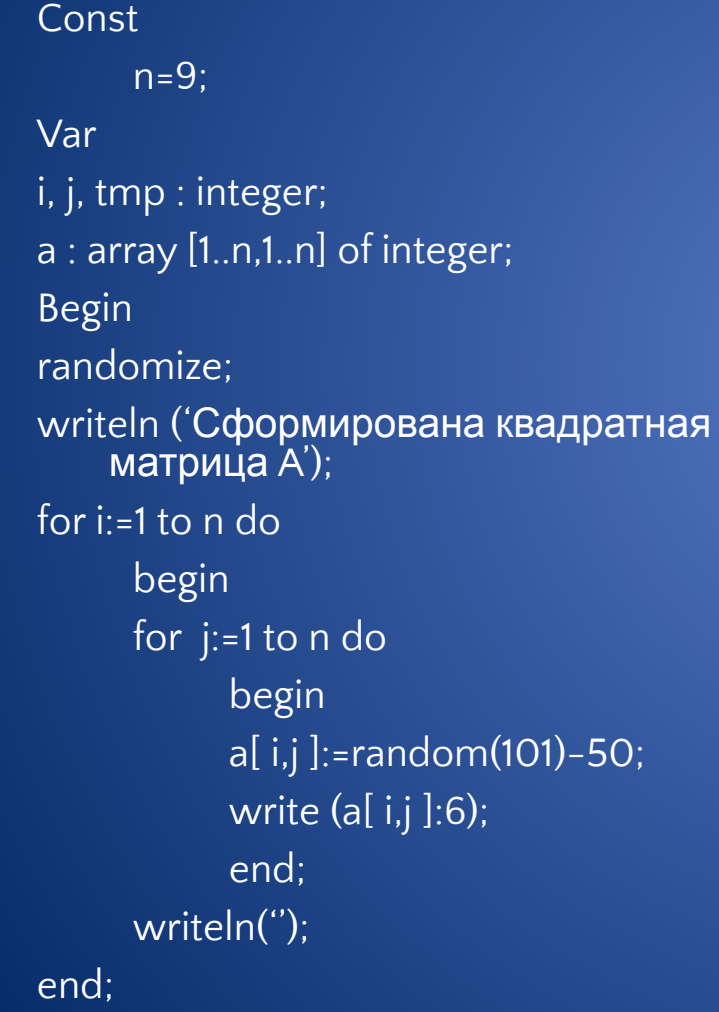

```
for i:=1 to n-1 do
     for j:=i+1 to n do
           begin
           tmp:=a[ i,j ];
           a[ i,j ]:=a[ j,i ];
           a[ j,i ]:=tmp;
           end;
writeln ('Получена транспонированная
    матрица ');
for i:=1 to n do
     begin
     for j:=1 to n do
           write(a[ i,j ]:6);
     writeln('');
end;
End.
```
#### **Умножение матрицы на вектор**

Для вычисления произведения С матрицы А размером n\*m на вектор B

размером m необходимо вычислить

$$
c_i = \sum_{j=1}^{n} a_{ij} b_j \quad , \quad i=1,...,n.
$$

$$
\begin{pmatrix}\na_{11} & a_{12} & a_{13} & a_{14} \\
a_{21} & a_{22} & a_{23} & a_{24} \\
a_{31} & a_{32} & a_{33} & a_{34} \\
a_{41} & a_{42} & a_{43} & a_{44} \\
a_{51} & a_{52} & a_{53} & a_{54}\n\end{pmatrix}\n\cdot\n\begin{pmatrix}\nb_1 \\
b_2 \\
b_3 \\
b_4\n\end{pmatrix}\n=\n\begin{pmatrix}\nc_1 \\
c_2 \\
c_3 \\
c_4 \\
c_5\n\end{pmatrix}\n=\n\begin{pmatrix}\na_{11} \cdot b_1 + a_{12} \cdot b_2 + a_{13} \cdot b_3 + a_{14} \cdot b_4 \\
a_{21} \cdot b_1 + a_{22} \cdot b_2 + a_{23} \cdot b_3 + a_{24} \cdot b_4 \\
a_{31} \cdot b_1 + a_{32} \cdot b_2 + a_{33} \cdot b_3 + a_{34} \cdot b_4 \\
a_{41} \cdot b_1 + a_{42} \cdot b_2 + a_{43} \cdot b_3 + a_{44} \cdot b_4 \\
a_{51} \cdot b_1 + a_{52} \cdot b_2 + a_{53} \cdot b_3 + a_{54} \cdot b_4\n\end{pmatrix}
$$

Использование вспомогательной переменной s позволяет уменьшить время выполнения программы за счет исключения обращения в цикле по j к элементам массива C.

#### **Умножение матрицы на вектор**

Const n=6; m=9; Var i, j, s : integer; a : array [1..n,1..m] of integer; b : array [1..m] of integer; c: array [1..n] of integer; Begin randomize; writeln ('Сформирована матрица  $A$ ); for  $i:=1$  to n do begin for j:=1 to m do begin a[ i,j ]:=random(101)-50; write (a[ i,j ]:6);

end; writeln(''); end; writeln ('Сформирован вектор B'); for j:=1 to m do begin  $b[i]$ :=random(51)-30; write  $(b[i]$ :6); end; for i:=1 to n do begin  $s:=0$ : for j:=1 to m do  $s:=s+a[i,j]*b[j];$ c[ i  $\vert$ :=s; end; writeln ('Получен вектор С'); for i:=1 to n do  $\overline{\text{write}}(c[\;i\;]:6)$ ; End.

#### **Умножение матрицы на матрицу**

Для умножения матрицы А размером n\*k на матрицу B размером k\*m

необходимо вычислить

$$
c_{ij} = \sum_{l=1}^{k} a_{il} b_{lj}^{i} \quad i=1,...,n; j=1,...,m.
$$

Const

 $n=3$ :  $m=4$ ;  $k=5$ :

Var

i, j, s : integer; a : array [1..n,1..k] of integer; b : array [1..k,1..m] of integer; c : array [1..n,1..m] of integer; Begin randomize; writeln ('Сформирована матрица  $A$ <sup>'</sup>); for i:=1 to n do

begin for j:=1 to k do begin a[ i,j ]:=random(101)-50; write (a[ i,j ]:6); end; writeln; end; writeln ('Сформирована матрица B'); for i:=1 to k do begin for j:=1 to m do begin b[ i,j ]:=random(351)-85;

#### **Умножение матрицы на матрицу**

write (a[ i,j ]:6); end; writeln(); end; for i:=1 to n do for j:=1 to m do begin  $s:=0$ ; for l:=1 to k do s:=s+a[ i,l ]\*b[ l,j ]; c[ $i,j$ ]:=s; end;

writeln ('Сформирована матрица С'); for i:=1 to n do begin for j:=1 to m do write (c[ i,j ]:6); writeln; end End.

# Удаление строки матрицы

Алгоритм удаления строки является сходным с алгоритмом удаление элементов одномерного массива, за тем исключением, что операция переноса элементов выполняется для каждого столбца при переборе строк. Рассмотрим программу удаления из матрицы А заданной с клавиатуры строки Т.

Const  $n=10$ ;  $m=5$ ; Var i, j, t, n : integer;  $a: array [1..n,1..m]$  of integer; **Begin** randomize: writeln ('Сформирована матрица  $A$ : for  $i=1$  to n do

```
begin
    for j:=1 to m do
         begin
           a[i,j]:=random(101)-50;
            write (a[i,j]:6);
         end:
    writeln;
end;
writeln ('Введите номер строки для
   удаления');
readln(t);
```
## **Удаление строки матрицы**

 $k:=n-1;$ for i:=t to k do for j:=1 to m do a[ i,j ]=a[ i+1,j ]; writeln ('Получена матрица '); for i:=1 to k do begin for j:=1 to m do write (a[ i,j ]); writeln; end End.

#### **Включение столбца в матрицу**

Алгоритм включения столбца в матрицу является сходным с алгоритмом включения элементов одномерного массива, за тем исключением, что операция переноса элементов выполняется для каждой строки при переборе столбцов. Рассмотрим пример, где необходимо в квадратной матрице А вставить столбец, содержащий ее элементы главной диагонали - следующим за столбцом, содержащим минимальный элемент матрицы. Для этого перепишем диагональные элементы в массив B, найдем минимальный элемент и его индекс по столбцу. Перебирая столбцы, сдвинем все столбцы на позицию вправо начиная от найденного индекса столбца минимального элемента. Занесем в следующий столбец за индексом минимального элемента - элементы столбца, которые хранятся в массиве B.

### Включение столбца в матрицу

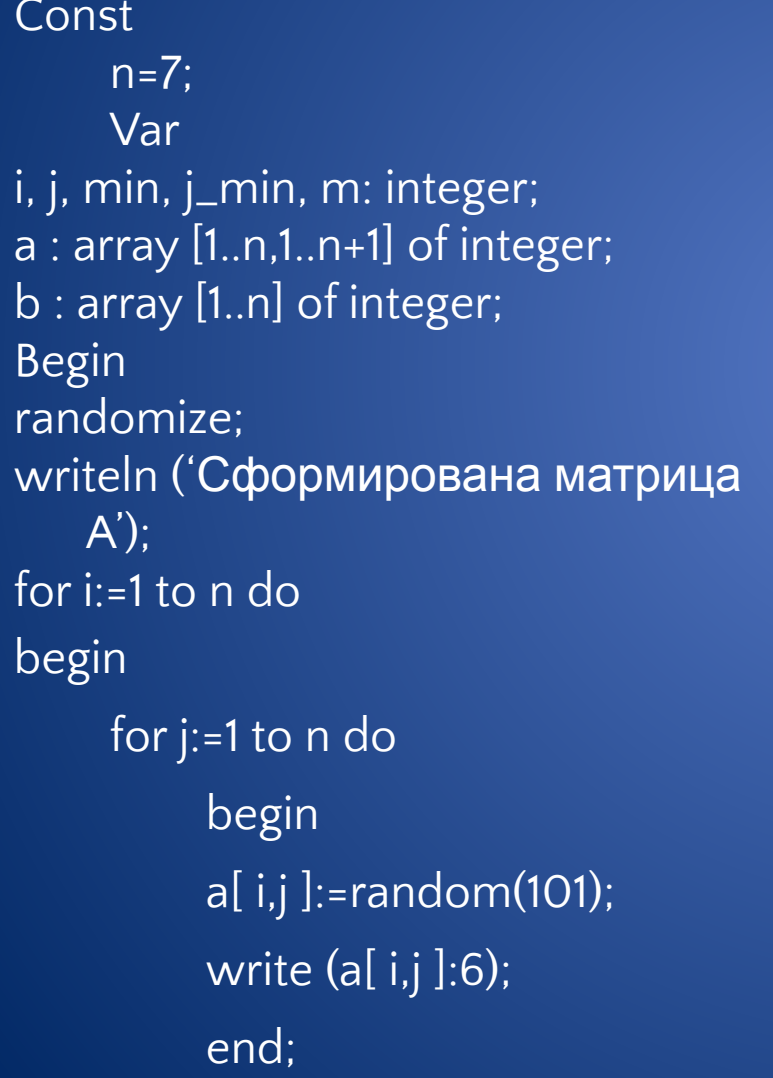

```
b[i] := a[i,i];writeln;
end:
min:=a[1,1]; j_{-}min:=1;for i=1 to n do
      for j:=1 to n do
             if (a[ i,j ]<min)<br>begin
                   min:=a[i,j];i<sub>min:=i</sub>
             end;
m:=n+1:
for j:=n downto j_min do
      for i:=1 to n do
             a[i, j] := a[i, j+1];for i=1 to n do
      <u>|a[ i,j_min+1]:=b[ i ];</u>
writeln (Получен массив ');
for i=1 to n do
      begin
      for i=1 to m do
             write (a[i, j]:4);
      writeln;
end
End.
```
#### **Операции с элементами матриц**

Предыдущий пример может служить так же и примером преобразования матрицы, однако довольно часто встречаются задачи на преобразования матриц за счет изменения значений их элементов. Рассмотрим пример на умножение заданной клавиатуры строки матрицы на элемент, являющийся "*седловой*" точкой, т.е. например, минимальным элементом из максимальных элементов по строкам. Для решения такой задачи следует определить значение "седловой" точки. Это можно сделать, организовав поиск максимального элемента по каждой строке и занесение его в элемент соответствующий индексу этой строки одномерного массива. Далее найти минимальный элемент в получившемся массиве, который и будет являться "седловой" точкой. После алгоритм становится достаточно не сложным. Необходимо ввести с клавиатуры индекс строки для преобразования и в цикле по столбцам преобразовать все элементы заданной строки, умножив их значение на полученный элемент "седловой" точки.

#### Операции с элементами матриц

#### Const  $n=7$ :  $m=6$ : Var i, j, max, sedlt, t: integer; a : array [1..n, 1..m] of integer;  $b:$  array  $[1..n]$  of integer; **Begin** randomize: writeln ('Сформирована матрица А'); for  $i=1$  to n do begin for j:=1 to  $m$  do begin a[ i,j ]:=random(101); write  $(a[i,j]:6)$ ; end: writeln: end:

writeln (Введите номер строки матрицы для ее умножения ее на значение седловой точки '):  $readln(t)$ ; for i:=1 to  $n$  do begin  $max:=a[i][1]:$ for j:=2 to m do  $\overline{\mathsf{if}}\,(\mathsf{a}[\mathsf{i},\mathsf{j}]\overline{)}$ max)  $max:=a[i,j];$  $b[i]$ :=max; end: sedIt:=b[1]; for i:=1 to n do  $if (b[i] <$ sedlt) sedlt=b[i]: for j:=1 to m do  $a[t,j]:=a[t,j]*sed[t;$ printf (Получена матрица '); for i:=1 to n do begin for j:=1 to m do write  $(a[i, j]:5)$ ; writeln: end End.

## **Преобразование матрицы в одномерный массив**

**Обработка одномерных статических массивов осуществляется быстрее, чем двумерных того же размера, что часто требует выполнения указанного преобразования. Требуется переслать элементы матрицы n\*m в одномерный массив того же размера по строкам с сохранением порядка следования элементов.** 

**Для этого нужно соответствующим образом согласовать индексы исходной матрицы А и формируемого одномерного массива Х.**

# **Преобразование матрицы в одномерный массив**

#### **Const**

```
n=3;
     m=4;
     Var
i, j : integer;
a : array [1..n,1..m] of integer;
x : array [1..n*m] of integer;
Begin
randomize;
writeln ('Сформирована матрица A');
for i:=1 to n do
begin
     for j:=1 to m do
           begin
           a[ i,j ]:=random(101);
           write (a[ i,j ]:6);
           end;
```
writeln;

end;

for i:=1 to n do for j:=1 to m do  $x[$  (i-1)\*m+j ]=a[ i,j ]; writeln ('Получен массив X'); for i:=1 to n\*m do write (x[ i ]:6); End.

## Многомерные массивы

Массивы могут быть более чем двумерными. Пример:

```
000a: array [1..5, 1..3, 1..16, 1..4 ] of real;
\bullet\bullet\bulletfor i:=1 to 5 do
     for j:=1 to 3 do
           for k:=1 to 16 do
                for m:=1 to 4 do
                      a[ i,j,k,m ]:=random(101);
```
 $\ddotsc$